データベース

### 情報の科学 第20回授業 04情報の蓄積・管理 対応データ:19exp20.xlsx

# データモデル(教P.146 )

- • 多くのデータを整理し「名前」「性別」「品名」 などの「属性(まとまりを表す語)」をつける
- • 名前や必要な属性をもとに、相互関係を図 や表にしたものを「データモデル」という

データベースとは(教P.59 )

• ある目的のために収集したデータを、一定の 規則に従って蓄積し、利用するためのしくみ をもったもの。

### 例) 商品データ、売上データ、顧客データ・・

# 主キー、フィールド、レコード

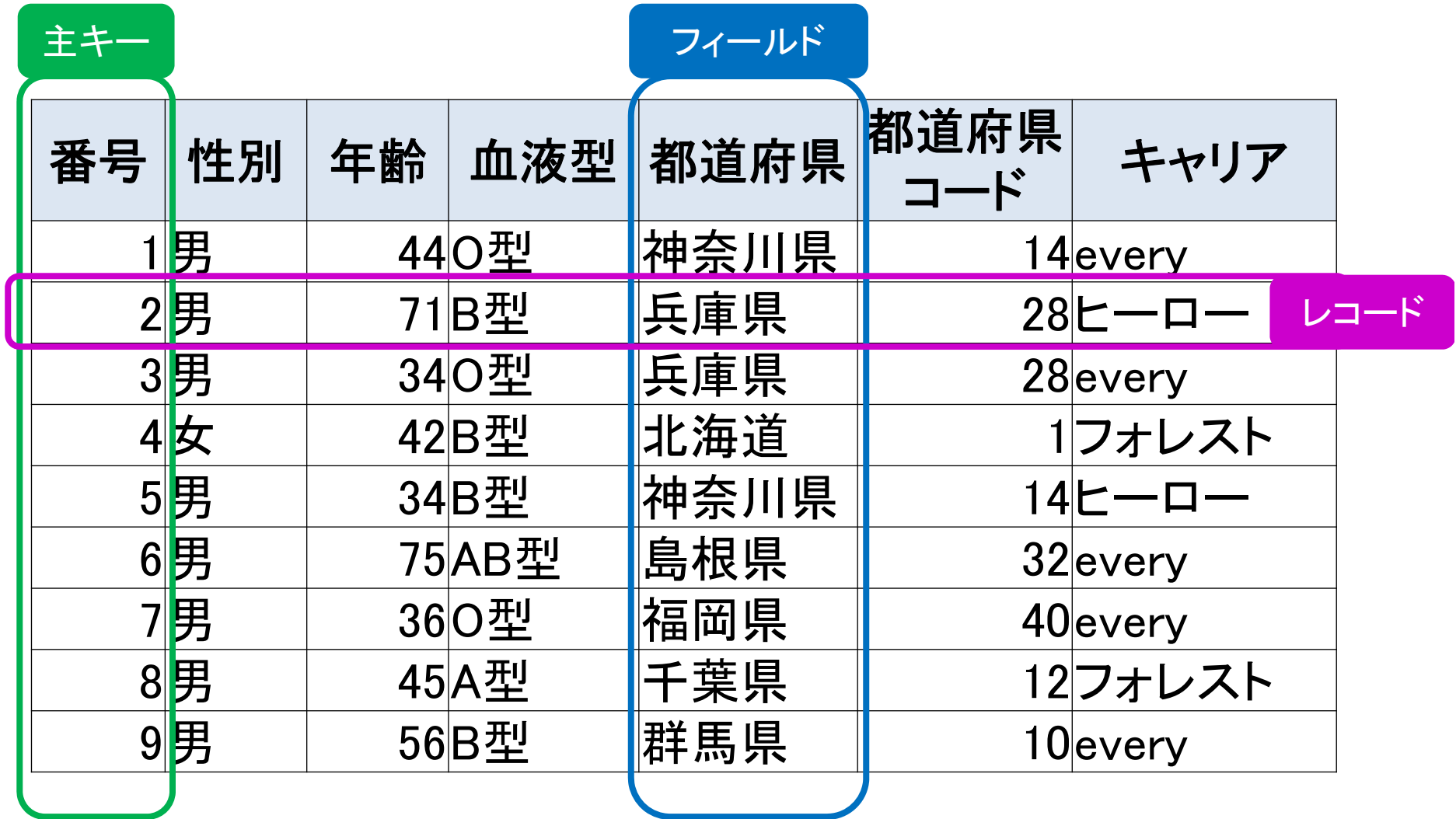

# 実習1

- • 18exp14 のファイルを開き、
	- –並べ替え
	- –フィルター
	- をそれぞれ体験してみよう。

# 実習2(10分)

- • 最近、グループのメンバーが購入したものの データベースを作り、できるだけたくさん(班で 最低20個)のデータを入力してみよう。
- • これらのデータを積み重ねていくことによって、 後にどのように役に立ちそうかも考慮しよう
- • 日付、買ったもの、値段など、どのような項目 (=属性)をつくれば良いかも考えよう
- •表計算ソフトに記述しよう

### どのようにデータをモデル化するか

- • 後から「使いやすい」ようにしよう!
	- – 検索や並べ替えも簡単にしたい
		- 属性をはっきりさせて、「たての列」を意識する
		- 1つの「たての列」に1つの属性
		- はじめの列に「通し番号」などをつけておけば、すぐに元に 戻せる
	- 入力を簡単にしたい
		- 和や平均などの単純計算は自動でおこないたい
		- 表はできるだけ単純化、番号だけで入力できるように
	- 変更があっても、スムーズにしたい
		- できれば、金額の変更などは一発で処理したい

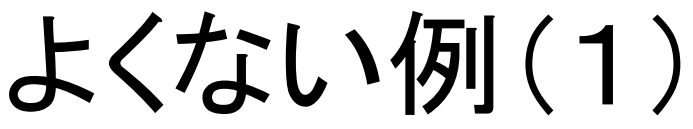

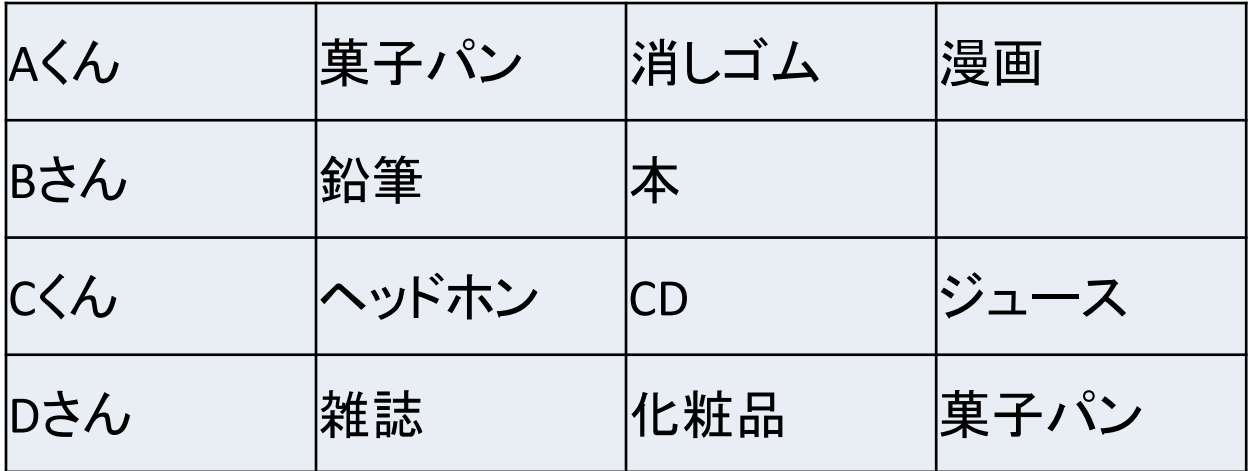

- •「項目(属性)」がはっきりしていない
- • データをどのように積み重ねていけるのかがわ からない
- •後にどのように利用できるのかが想像できない

# よくない例(2)

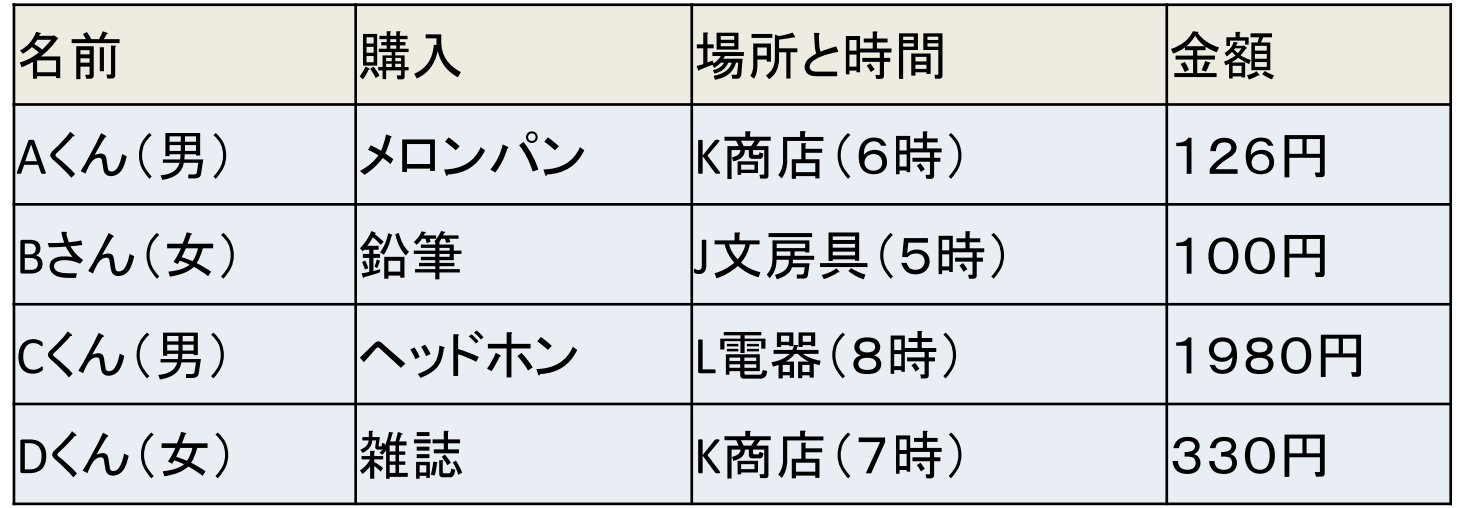

- •「項目(属性)」が1つのセルに複数ある
- •単位がついてしまっている

## 正規化(せいきか)

- •一定の規則に従って表を整えること。
- •一つのフィールドには1種類のデータ
- • 1つのデータが決まれば、別のフィールドの データが自動的に決まるようなものは、違う 表に分ける
- • このように、いくつかの表にわけて管理するよ うなデータベースを、リレーショナルデータ ベースという

リレーショナルデータベース

• いくつかの表にわけ、それらを関連させて管 理するようなデータベース

### 売上一覧表 購入者一覧表 物品一覧表

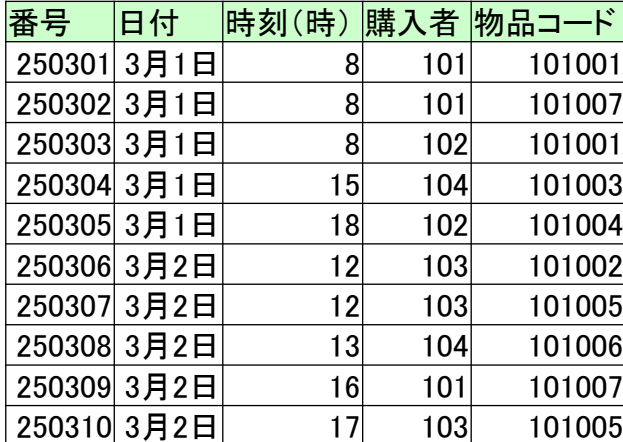

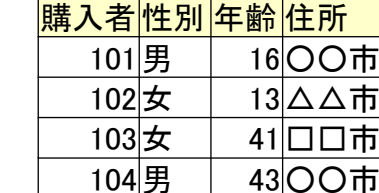

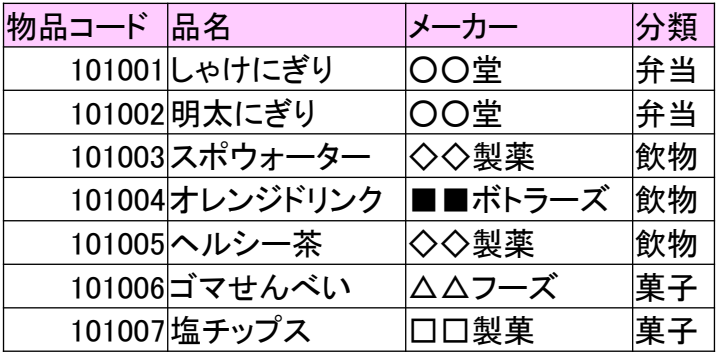

## 選択・射影・結合

- • 選択
	- – 表の中から条件にあうレコードを取り出して新し い表を作成すること
- • 射影
	- – 表の中から条件にあうフィールドを取り出して新 しい表を作成すること
- • 結合
	- 複数の表から条件に従って新しい表を作成する こと

# 選択の例

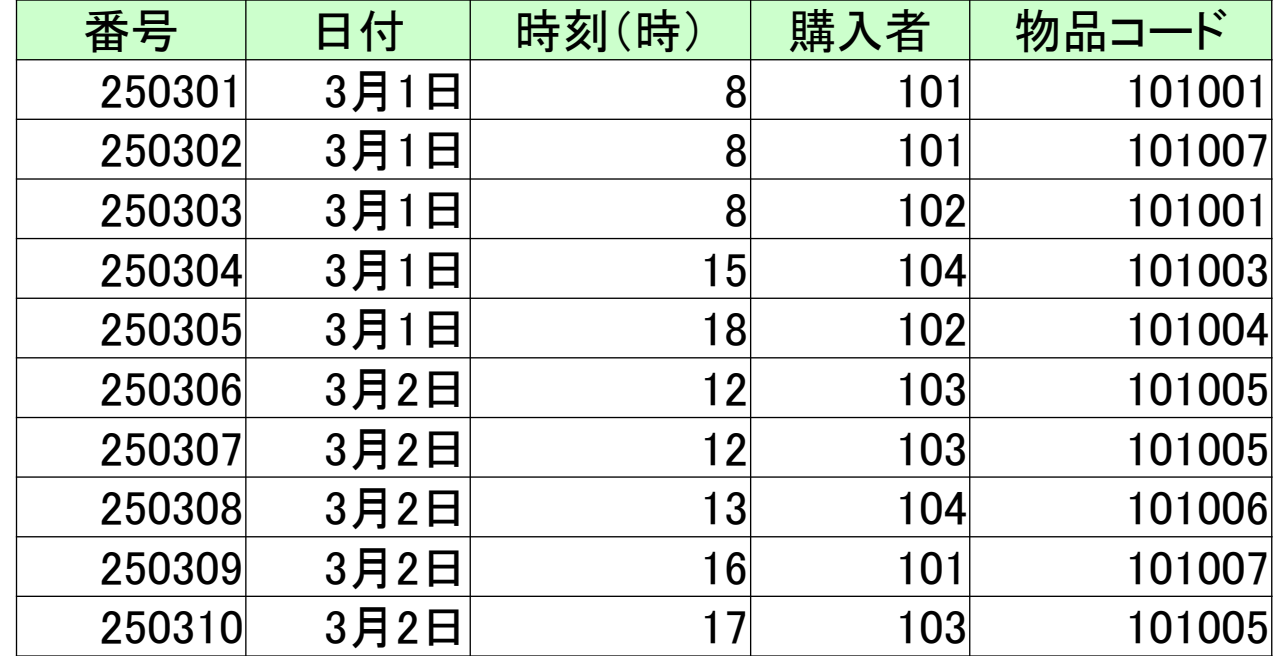

購入者:「101」

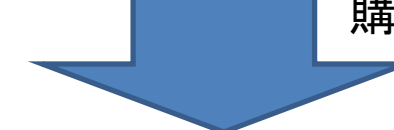

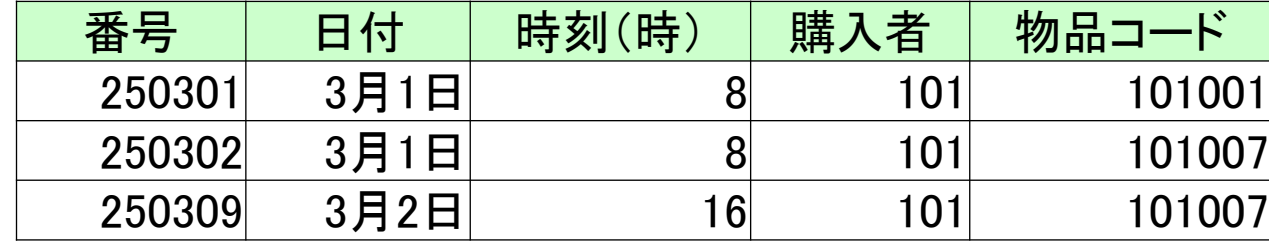

# 射影の例

番号と

のみ

物品コード

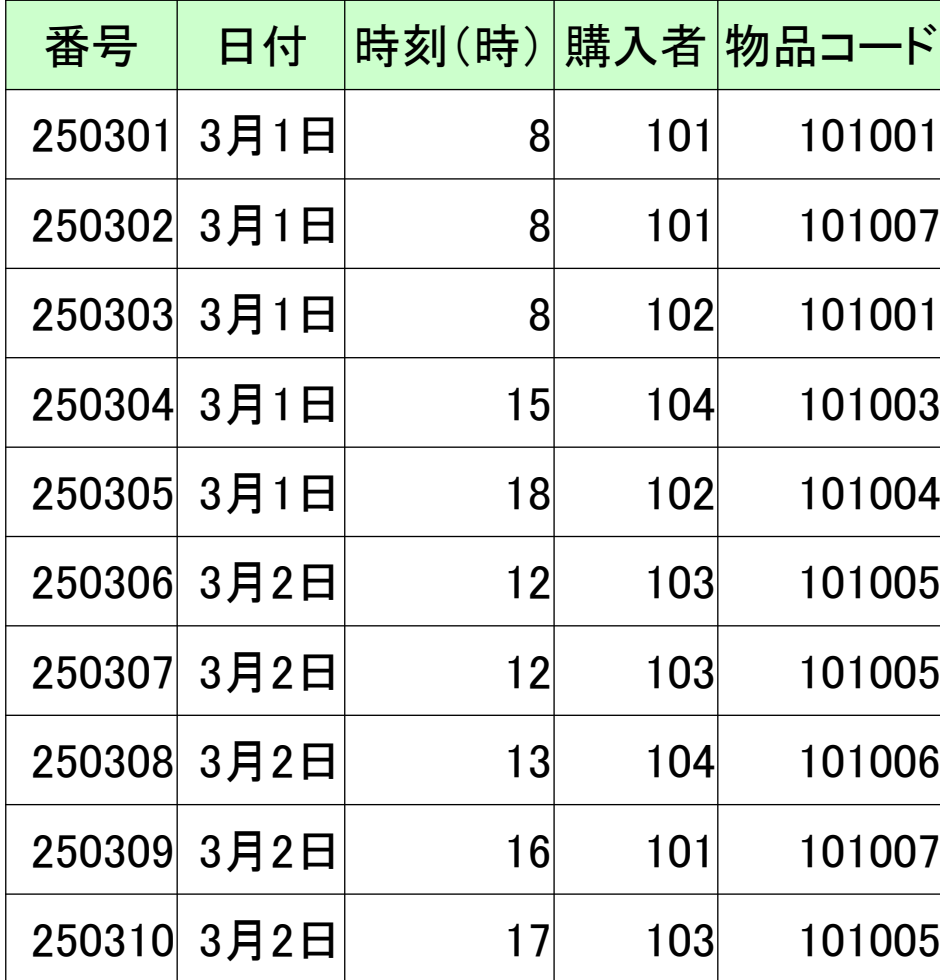

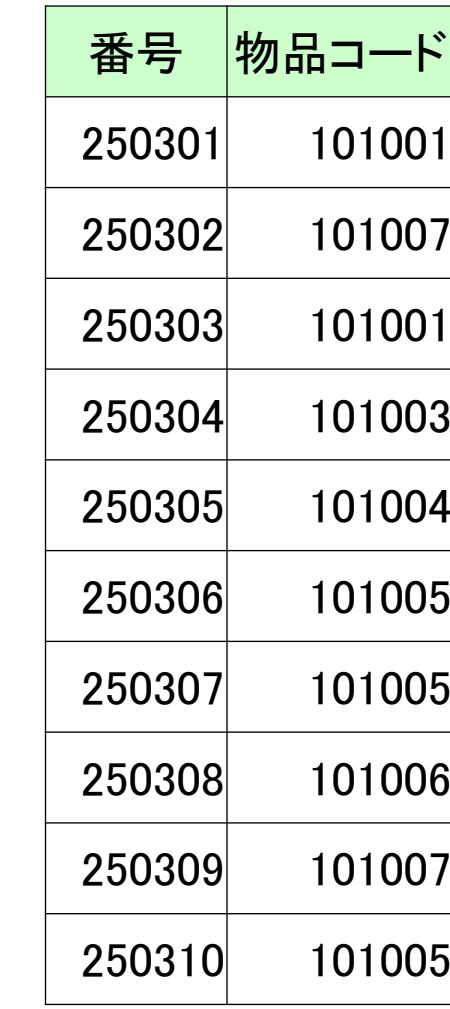

# 結合の例

麻入者性別年齢 住所 101男 16○○市 102女 13△△市 103女 41□□市 104男 43○○市

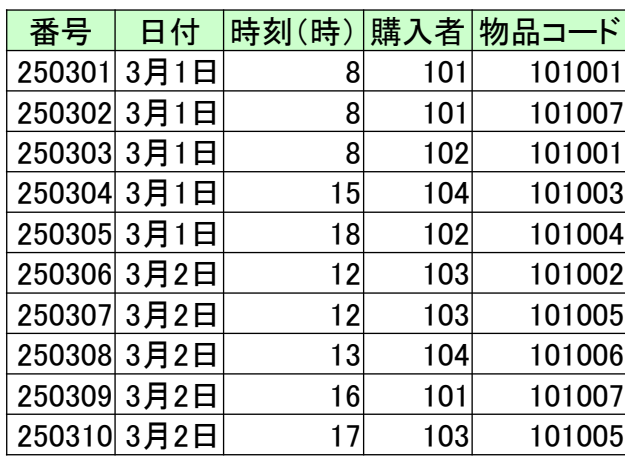

→ 元の表

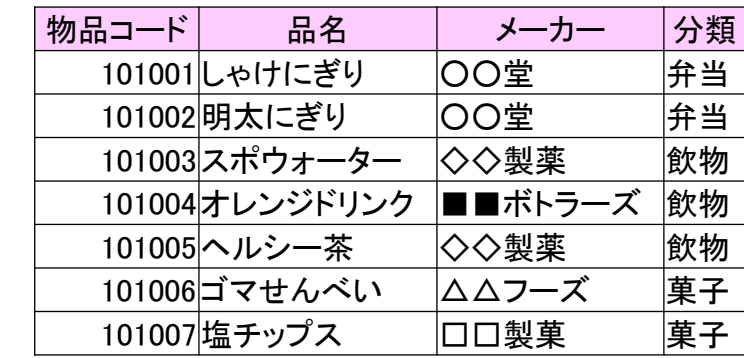

購入者が一致

物品コードが一致

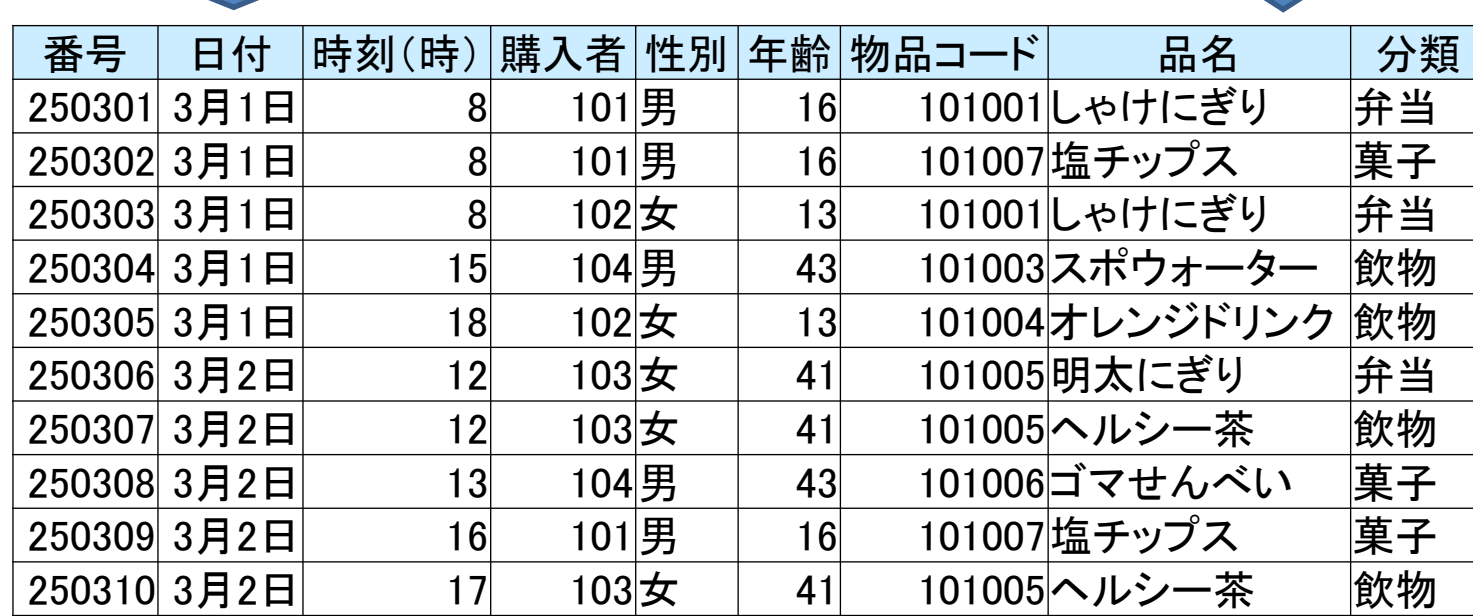

# データベースと表計算ソフト

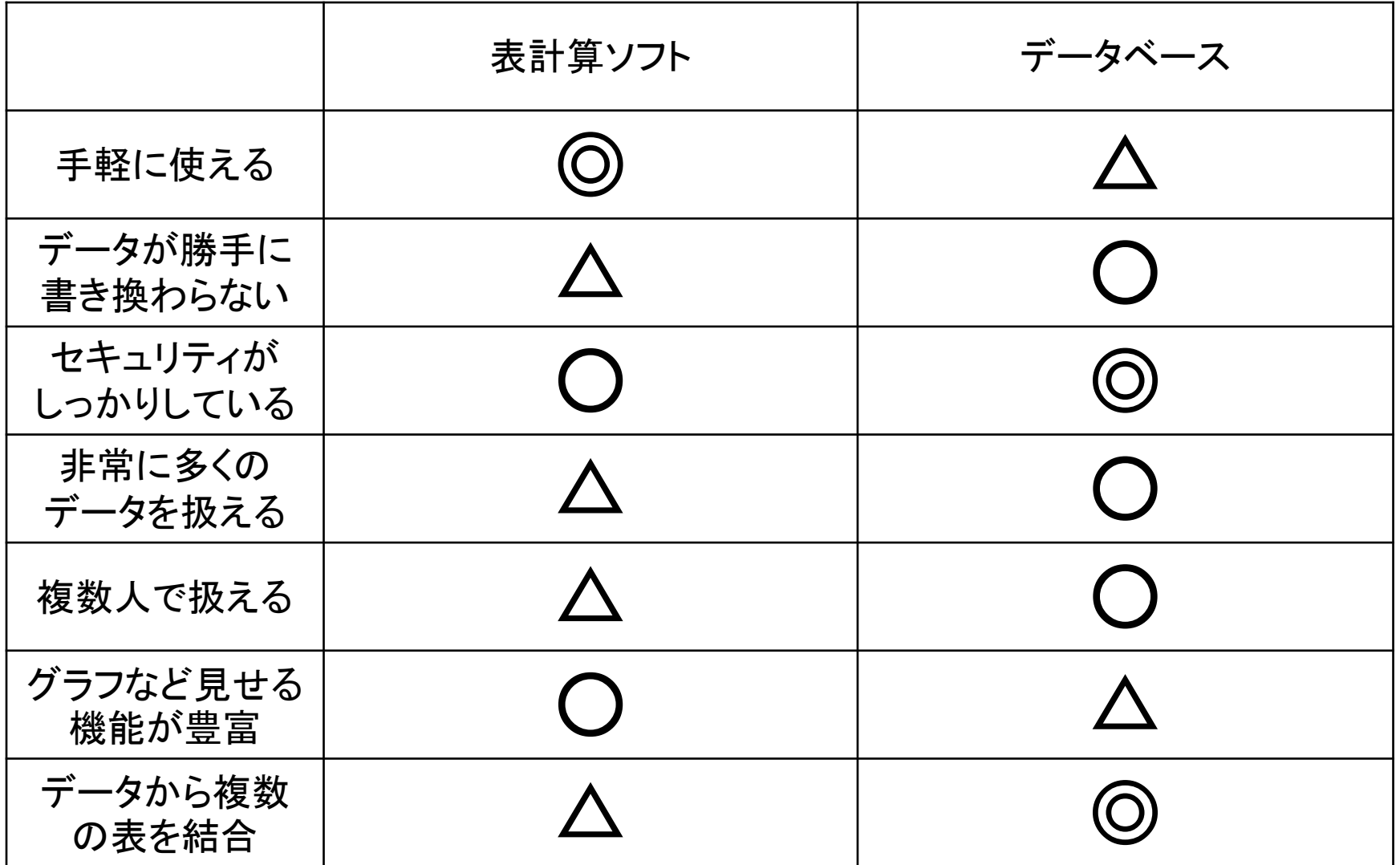

社会の中のデータベース

- •国立国会図書館
- •文化庁